## **Scheduling Icons**

Scheduling Icons will assist in performing some of the scheduling actions.

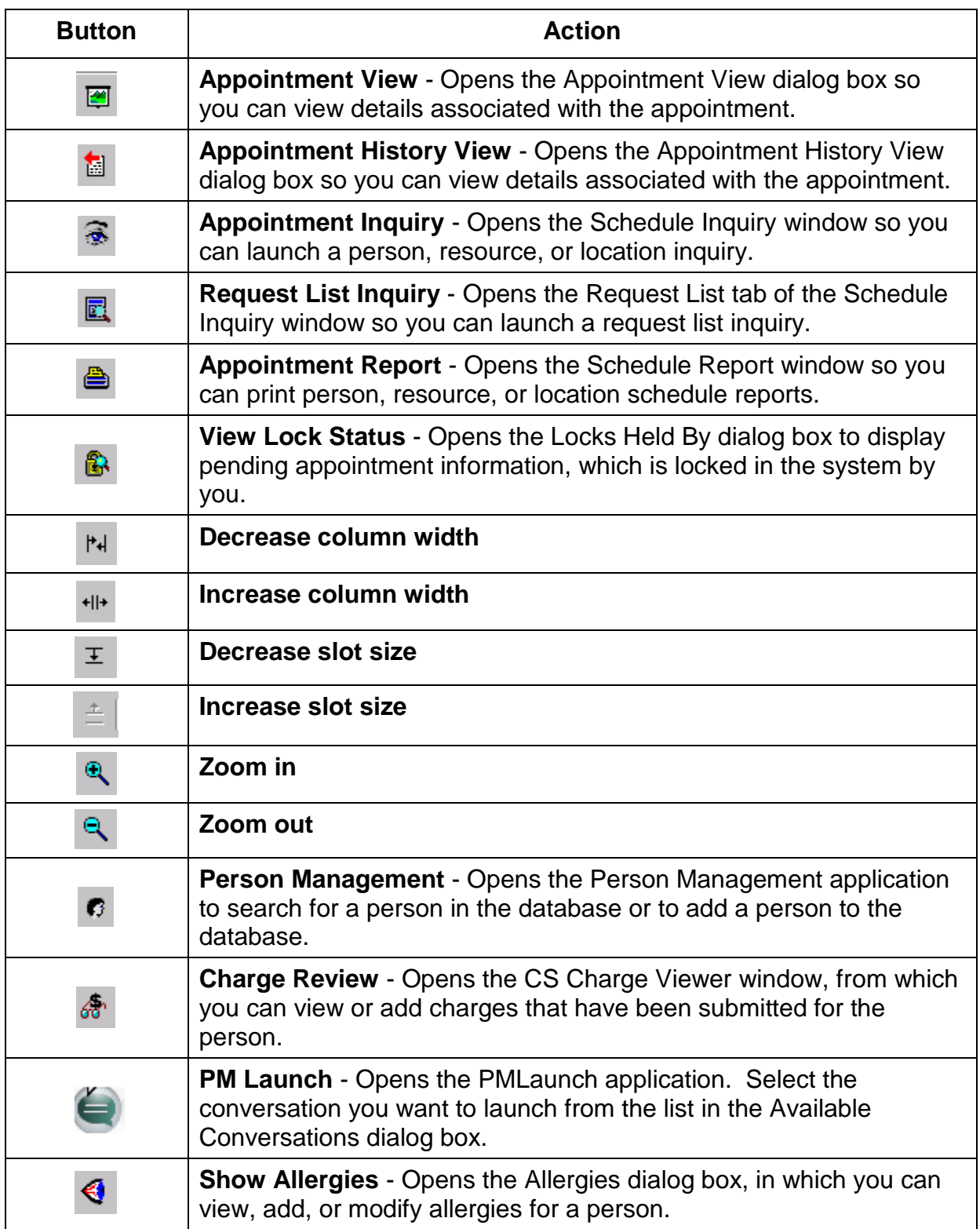

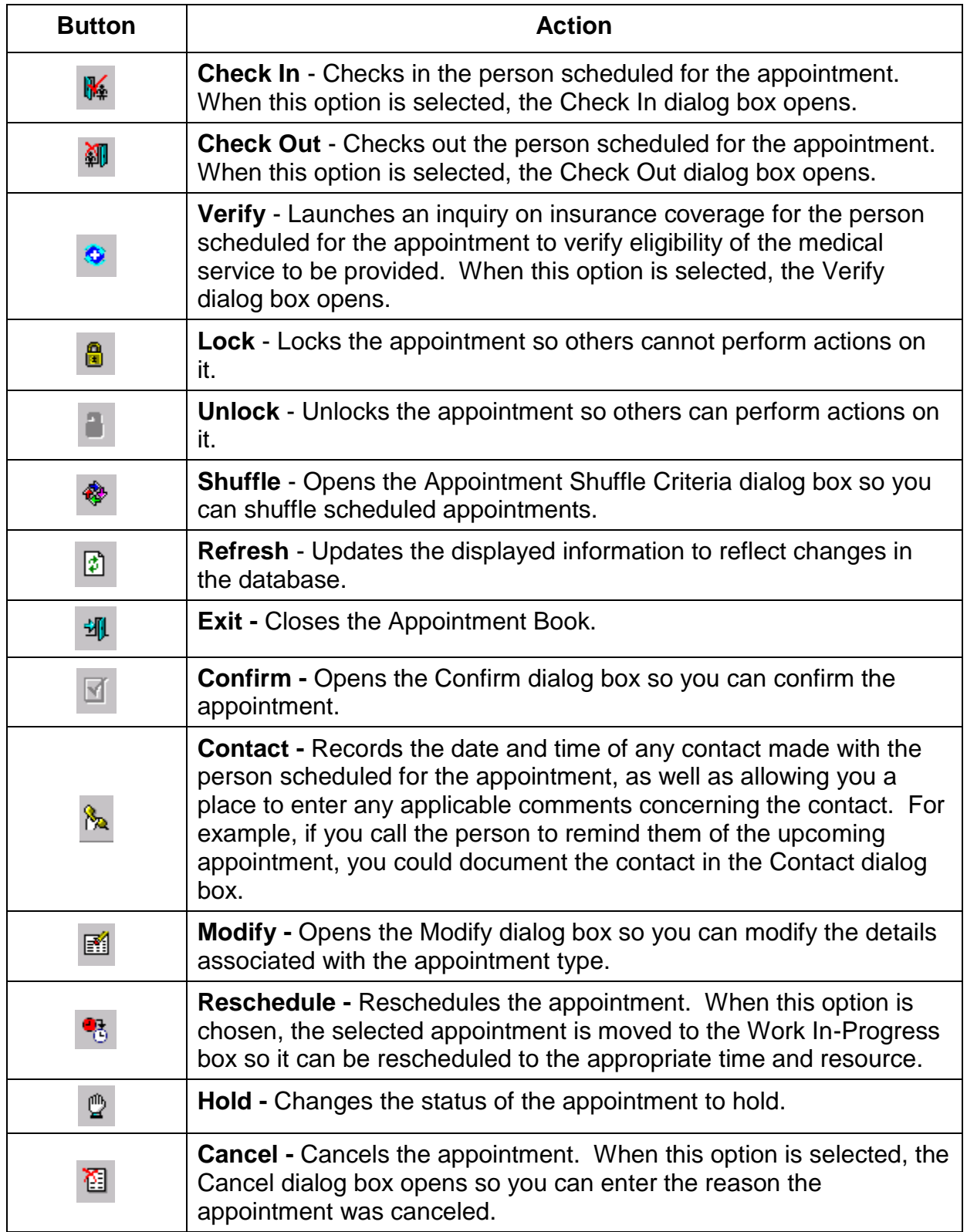

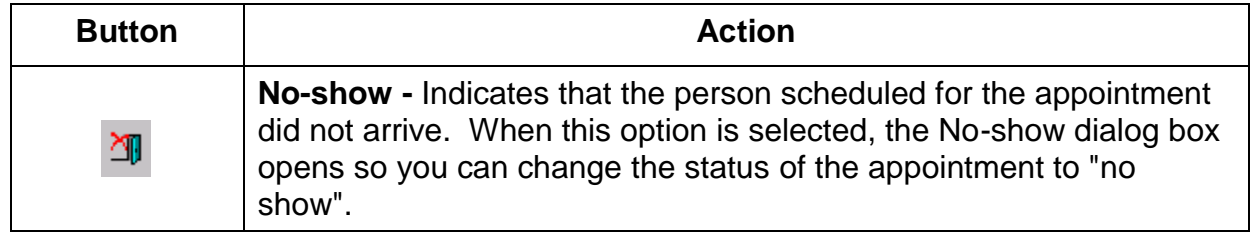